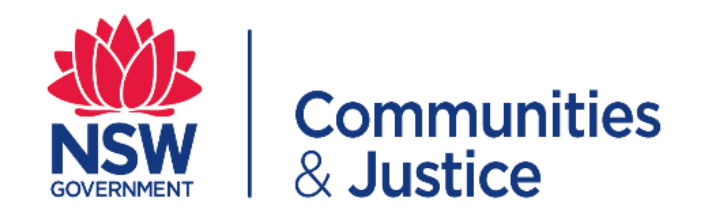

# **Conflicts of Interest (COI) Form Quick Reference Guide**

**How to complete a COI declaration**

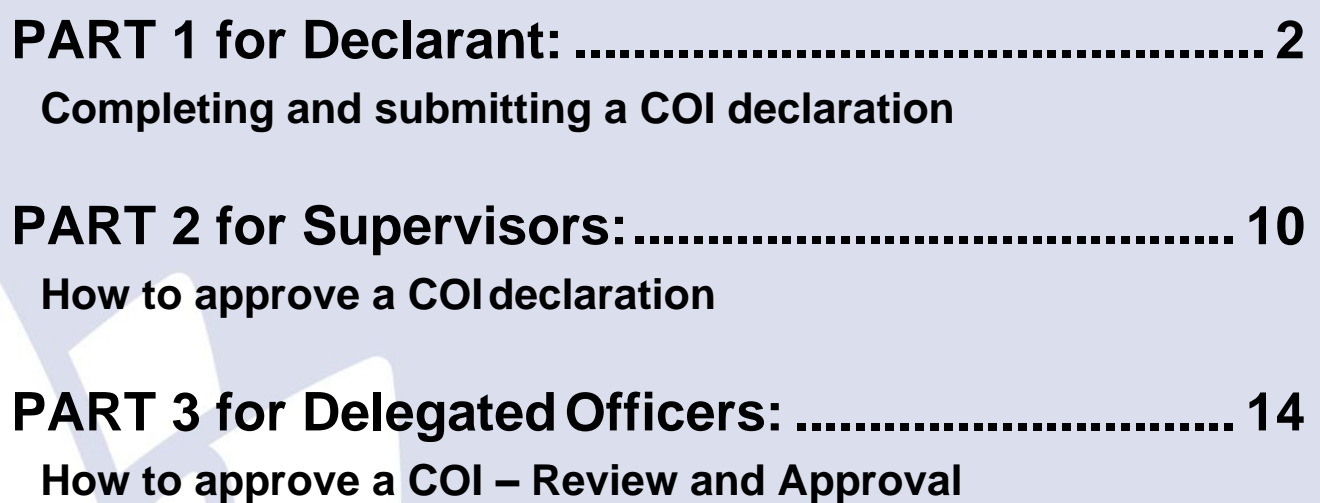

#### <span id="page-1-0"></span>**PART 1 for Declarant:**

### <span id="page-1-1"></span>**Completing and submitting a COI declaration**

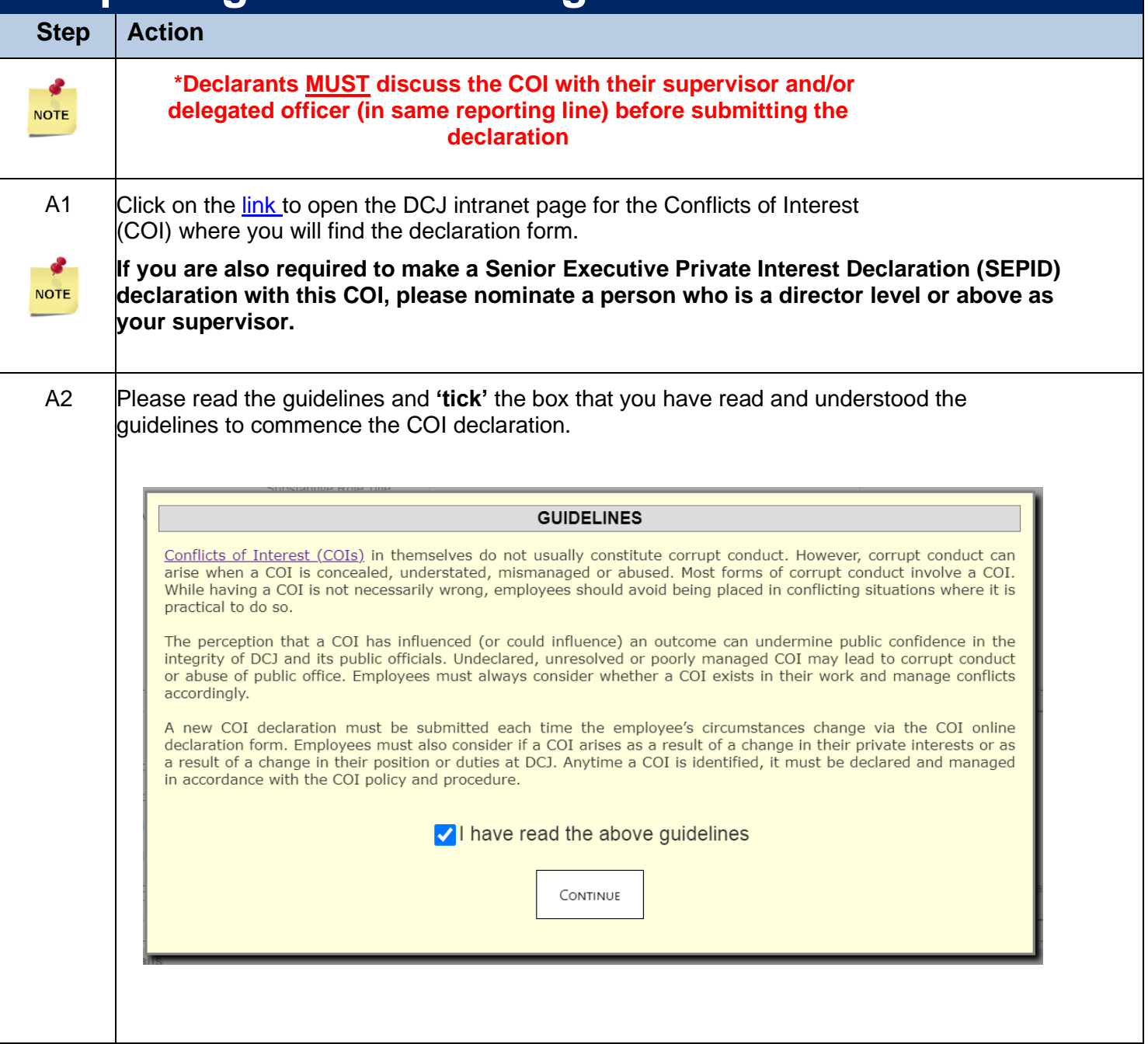

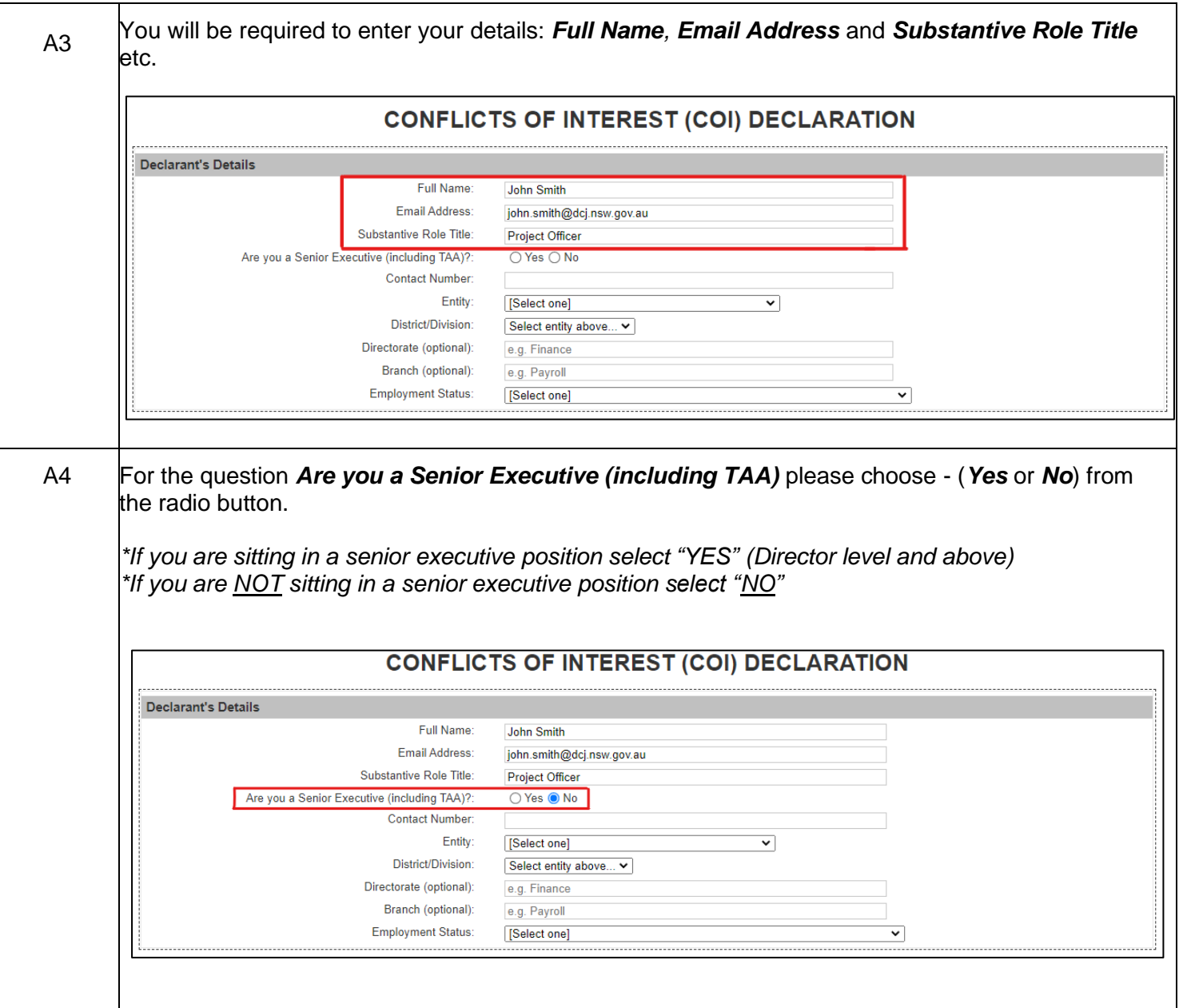

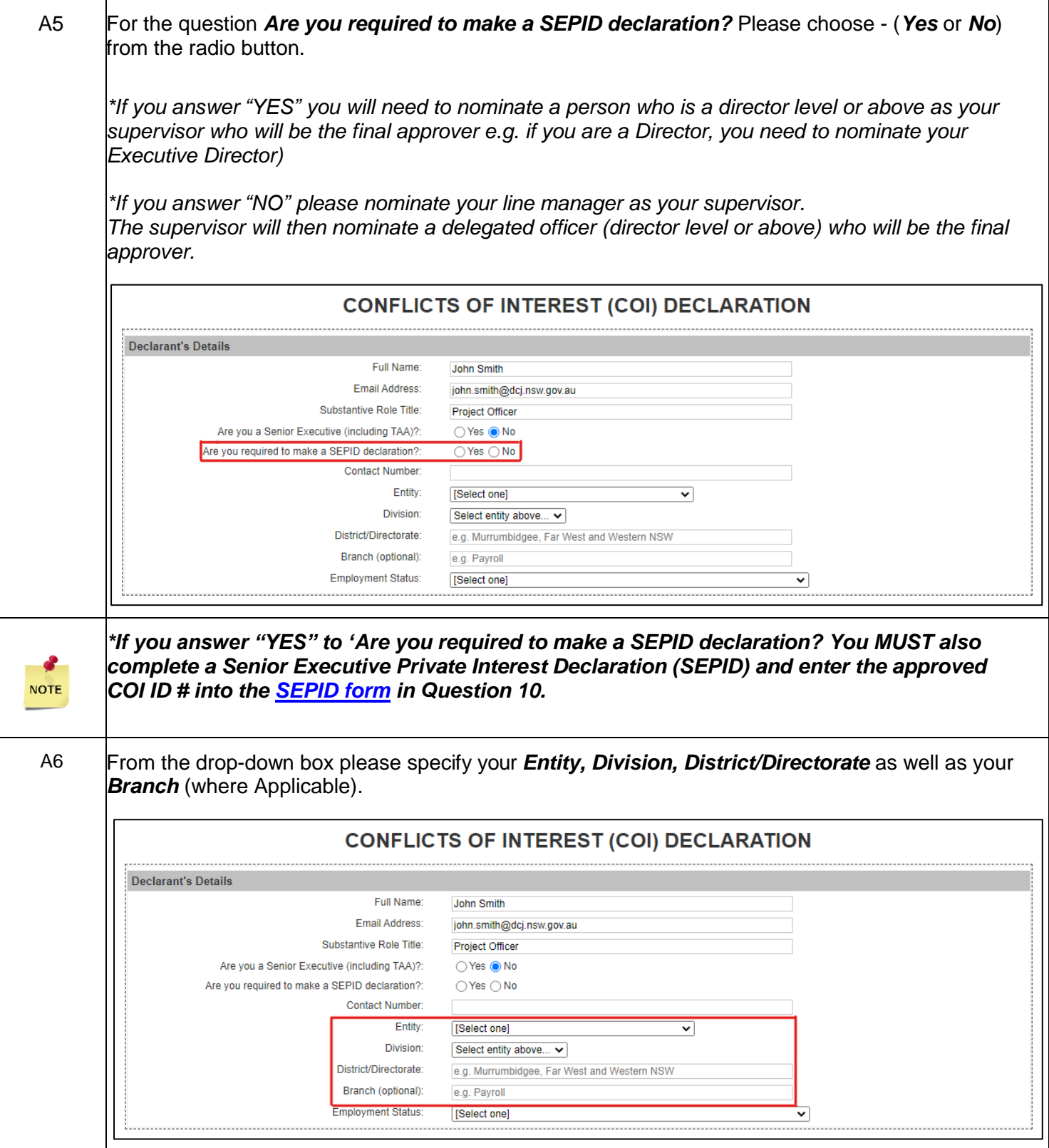

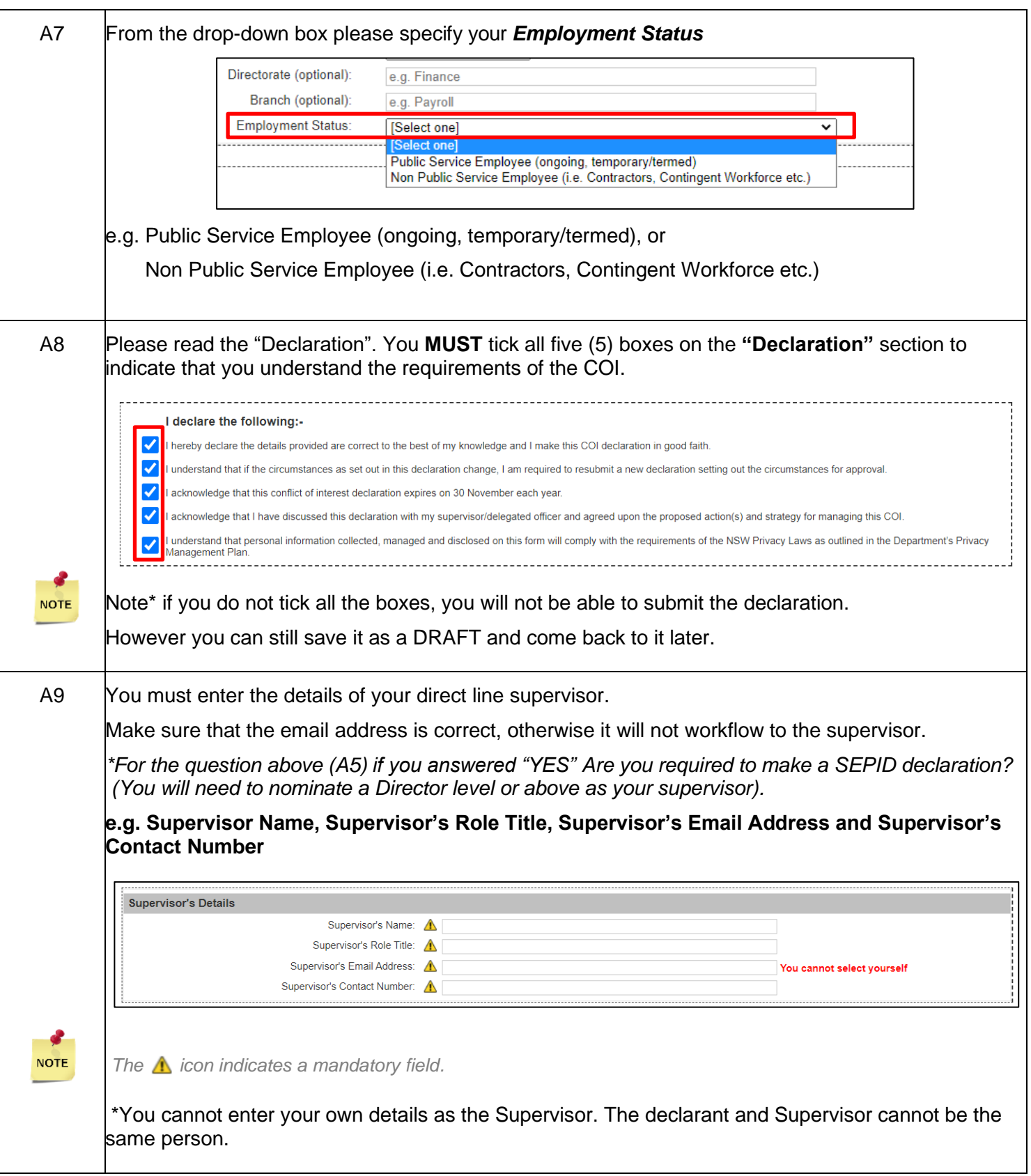

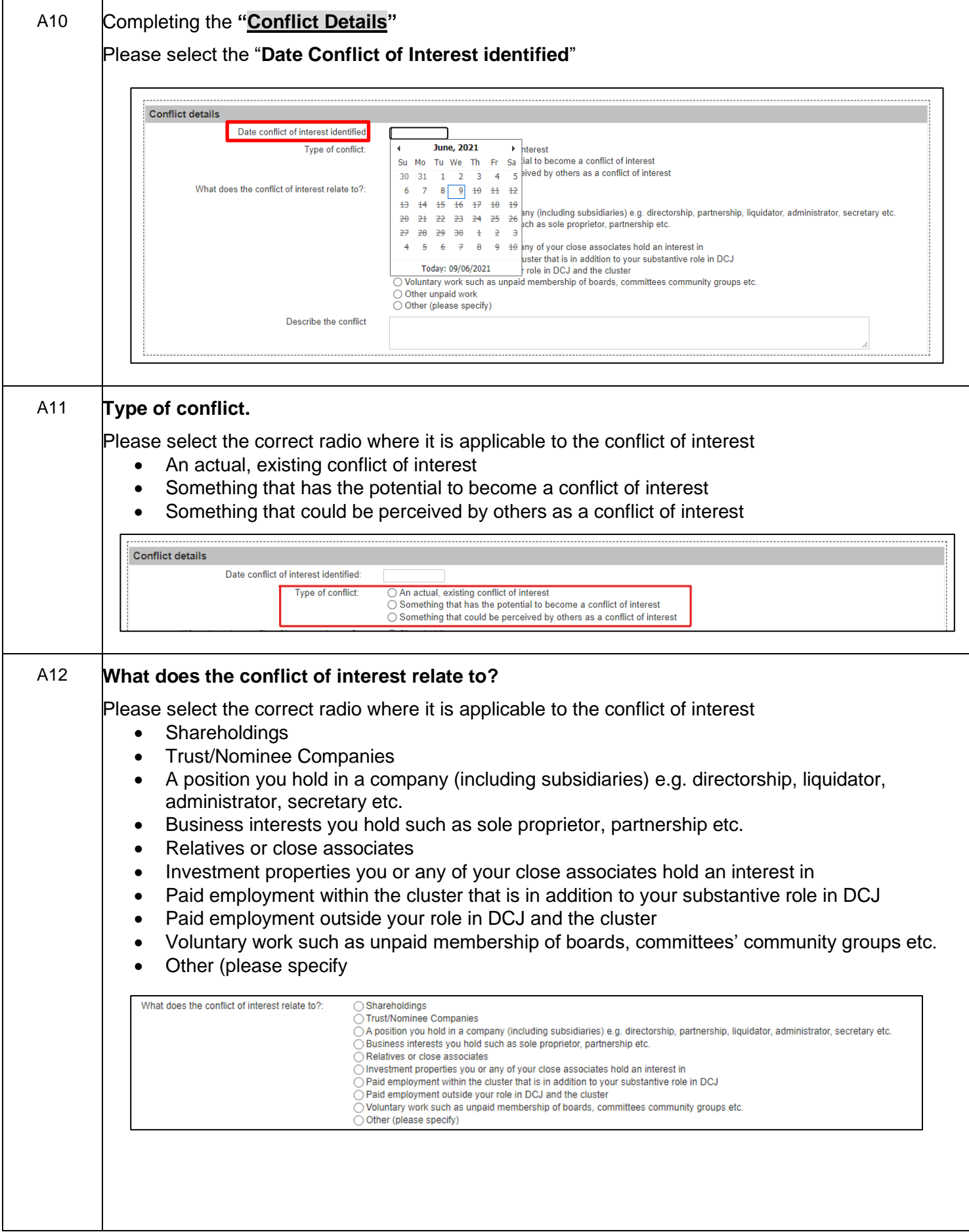

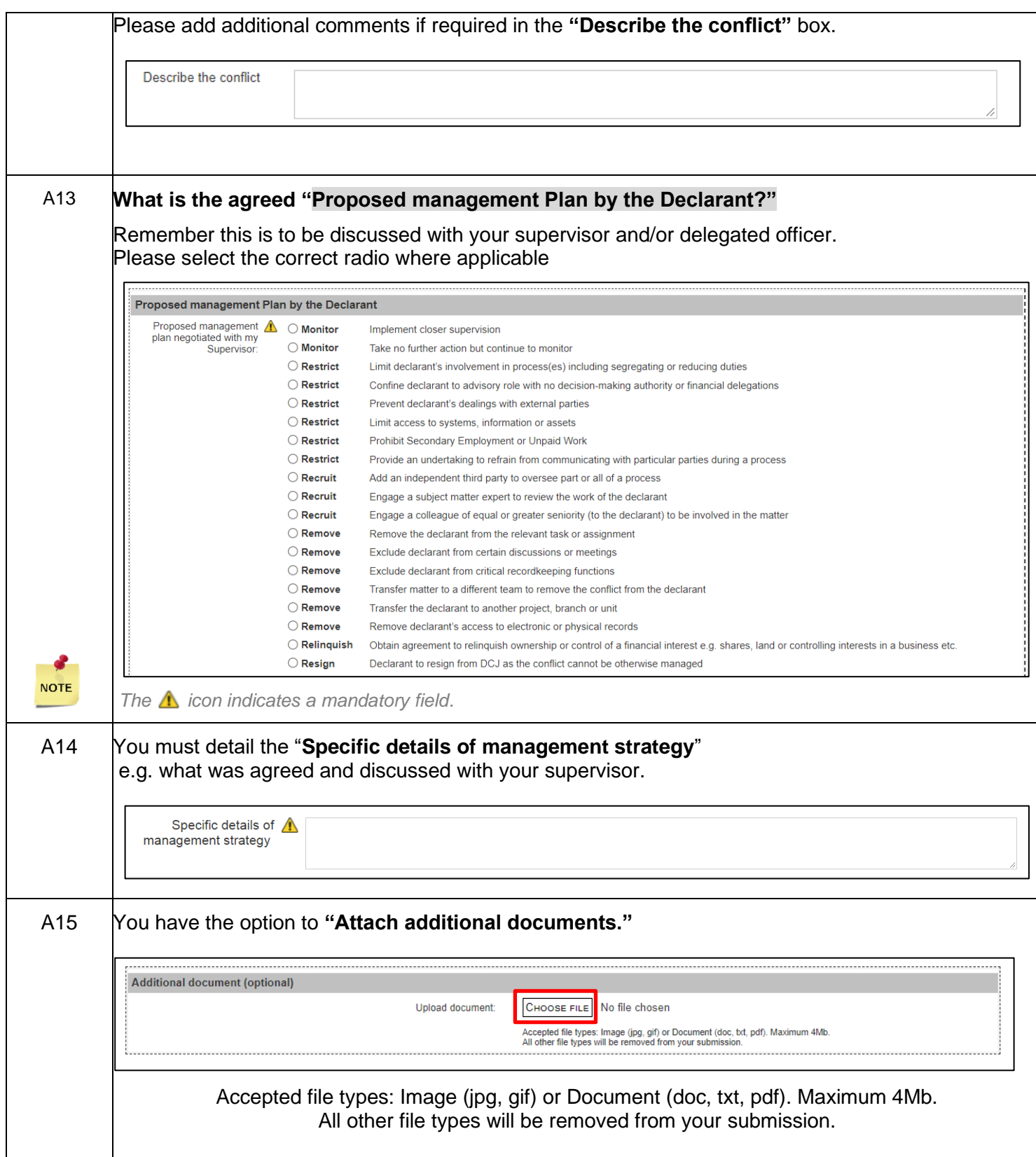

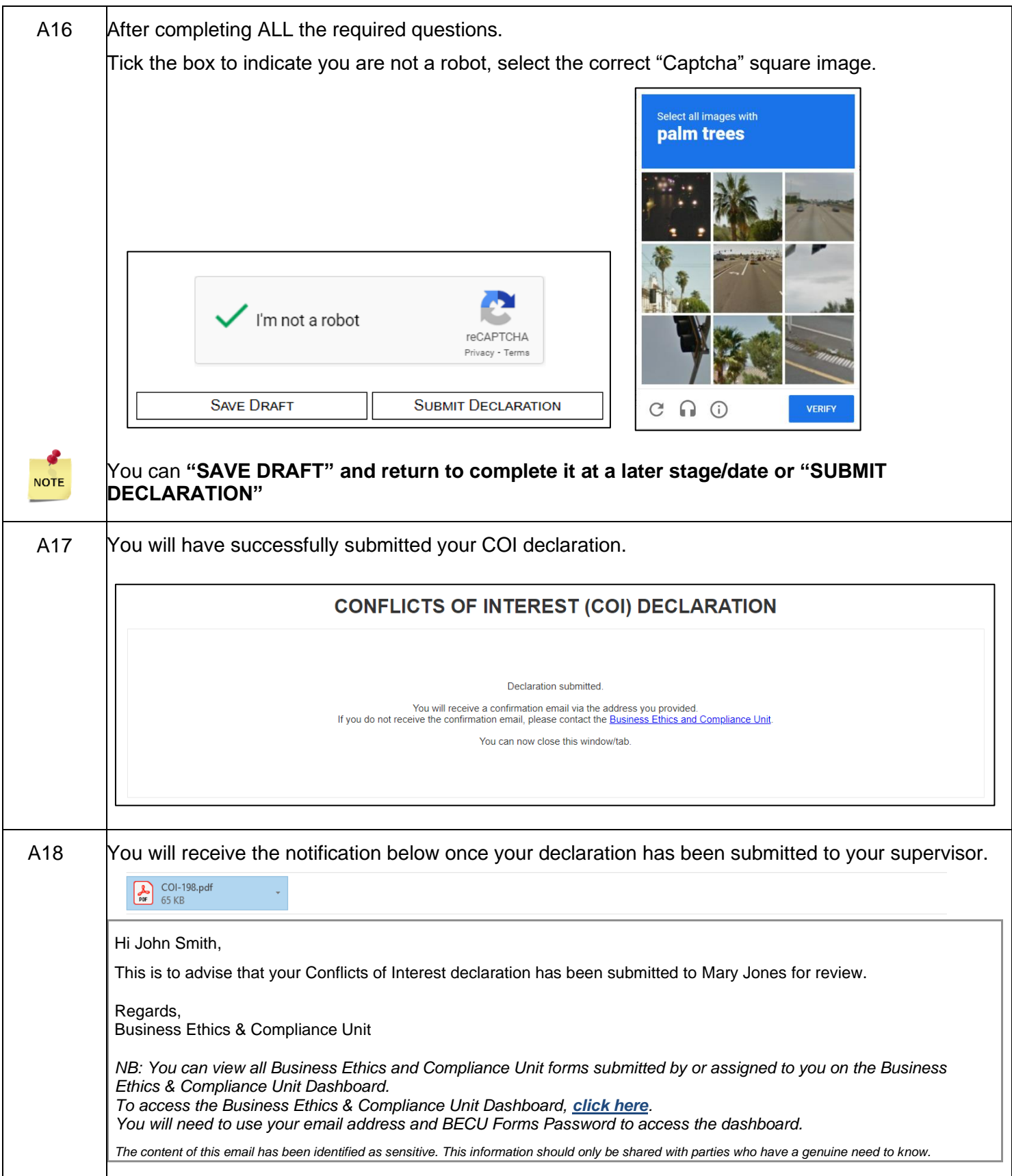

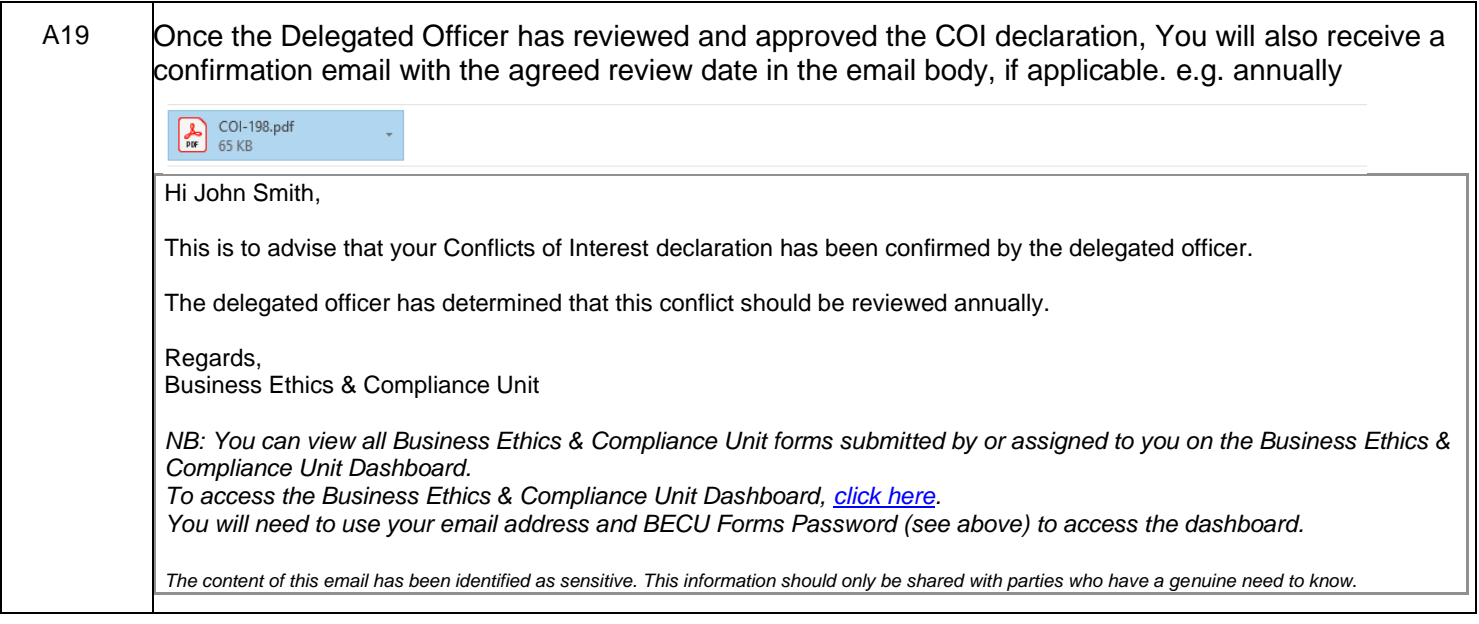

<span id="page-9-1"></span><span id="page-9-0"></span>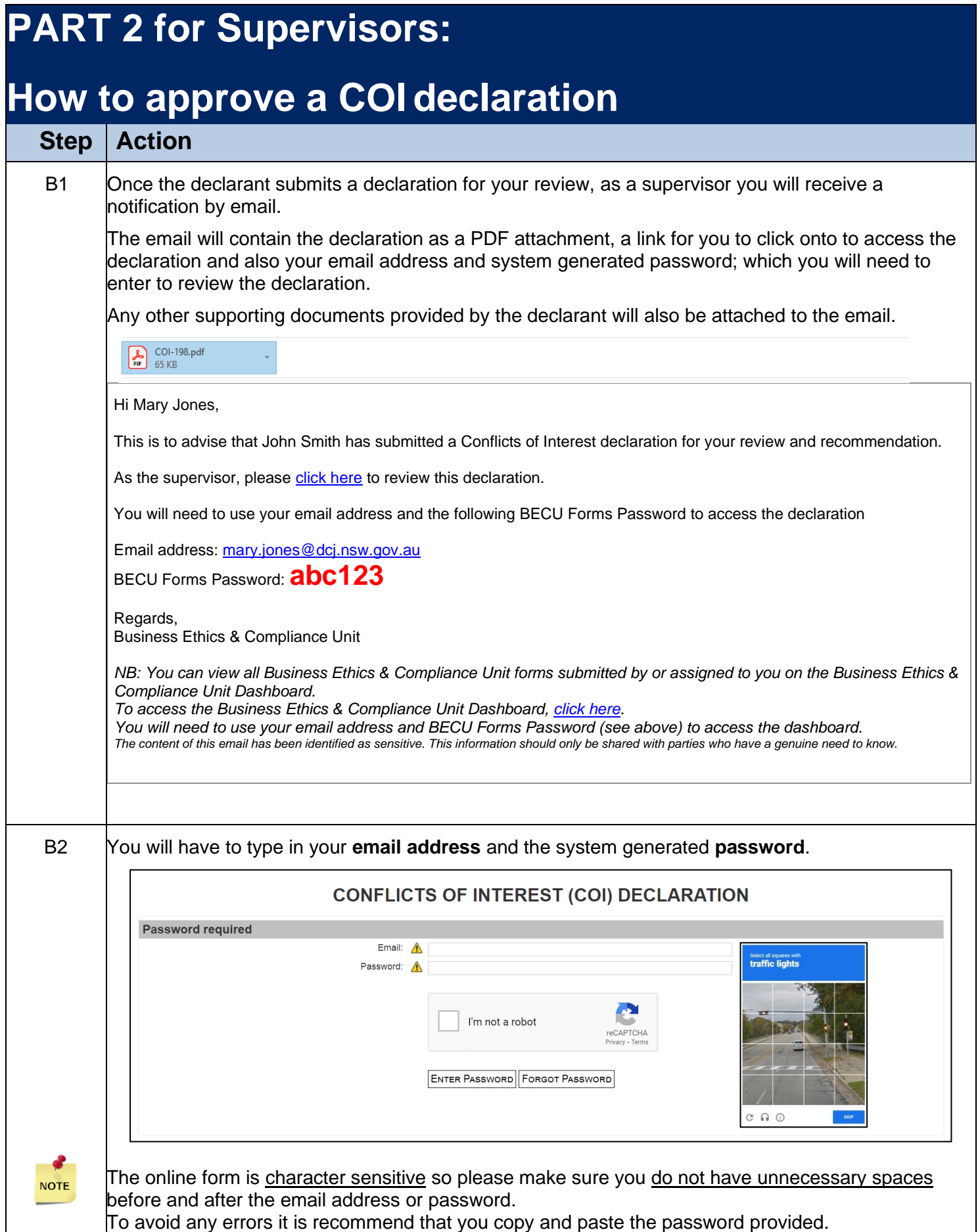

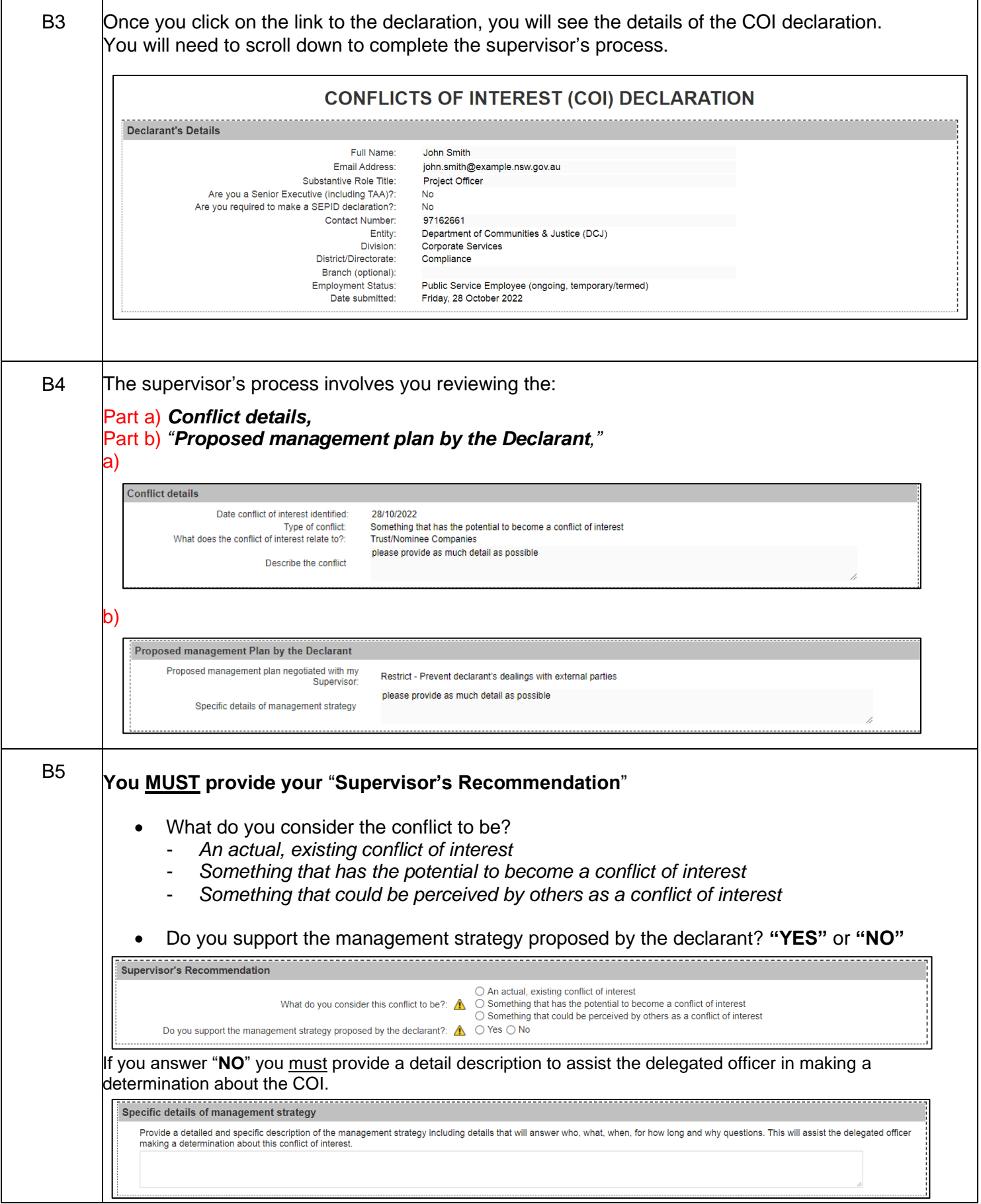

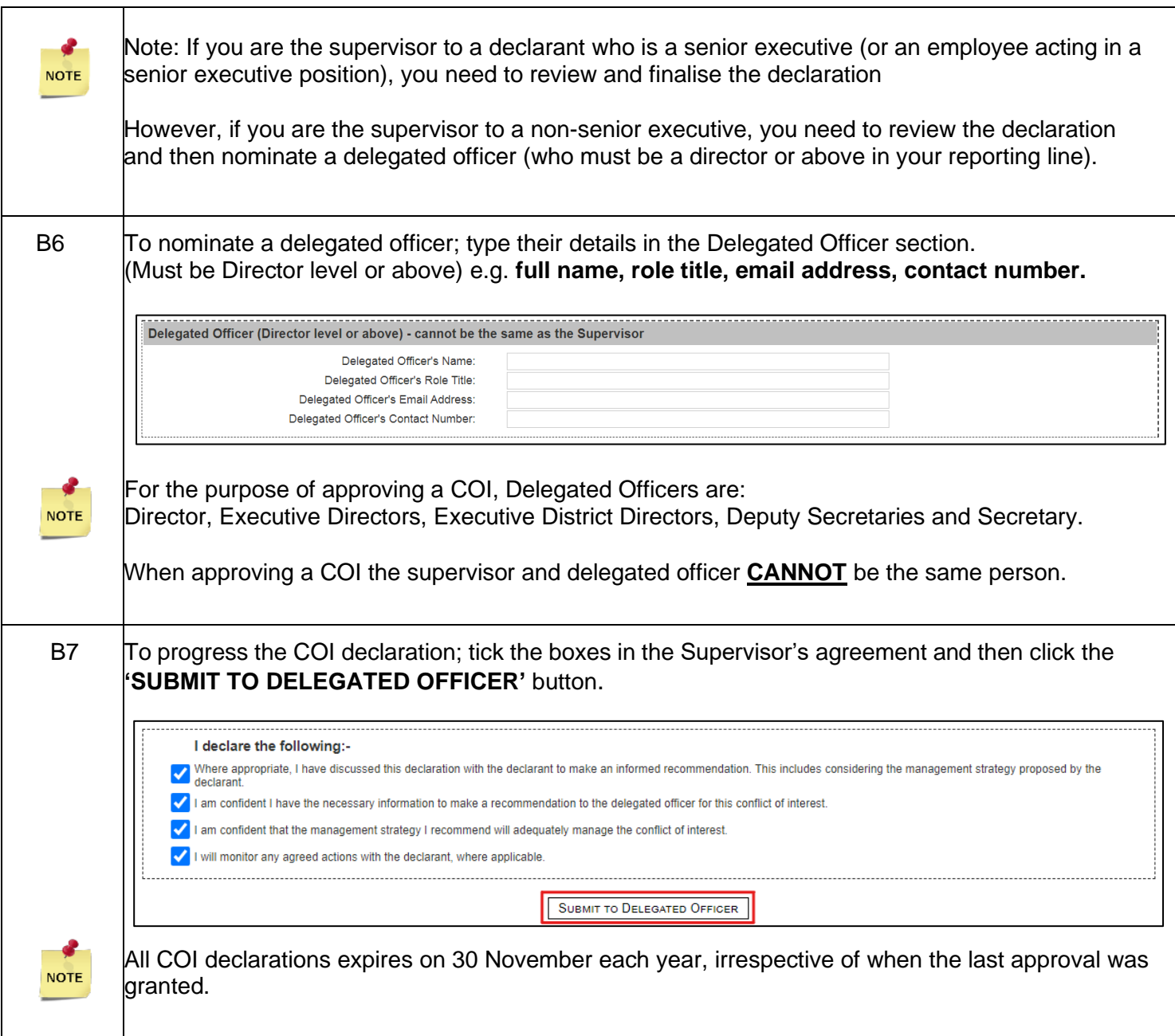

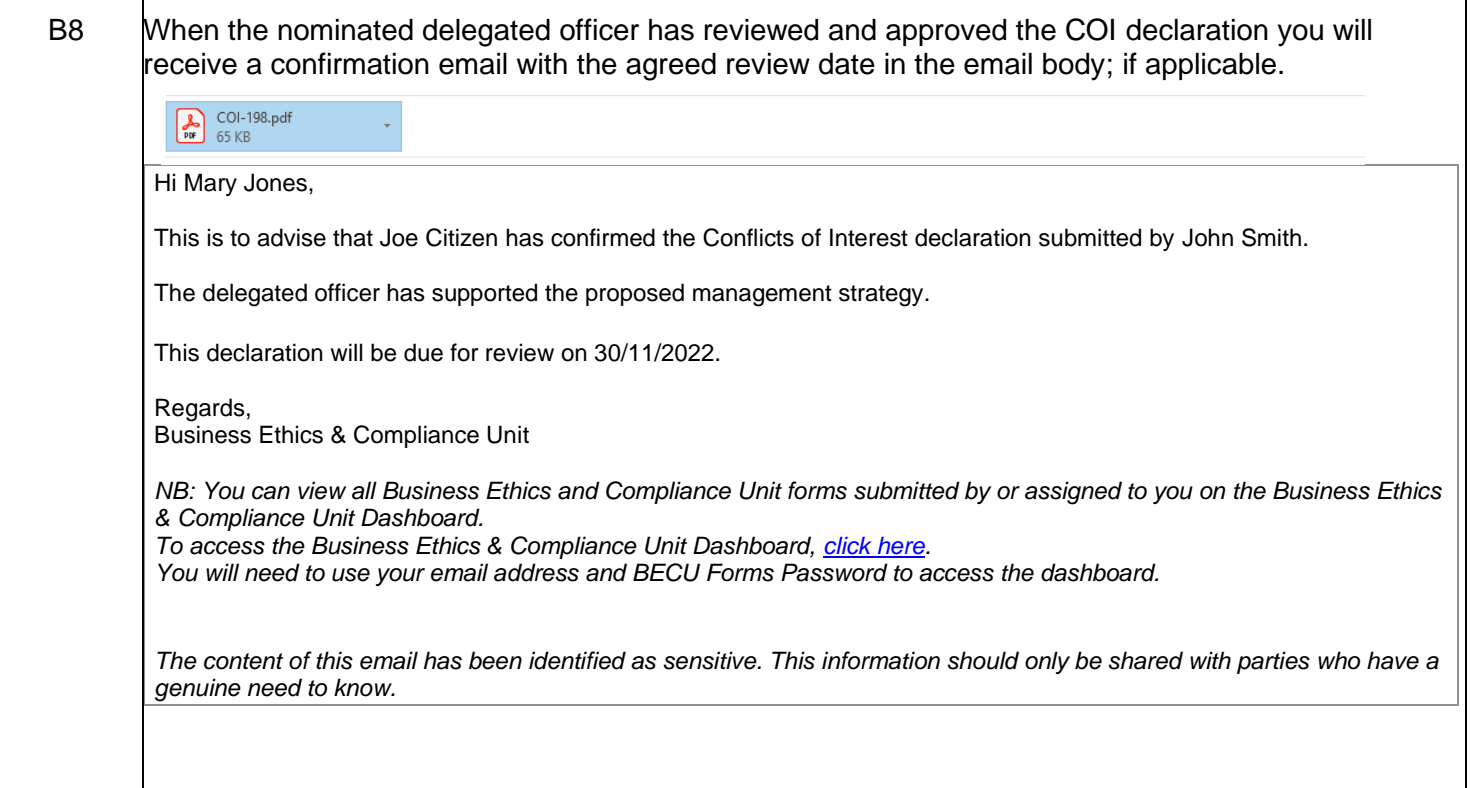

## <span id="page-13-0"></span>**PART 3 for Delegated Officers:**

#### <span id="page-13-1"></span>**How to approve a COI – Review and Approval**

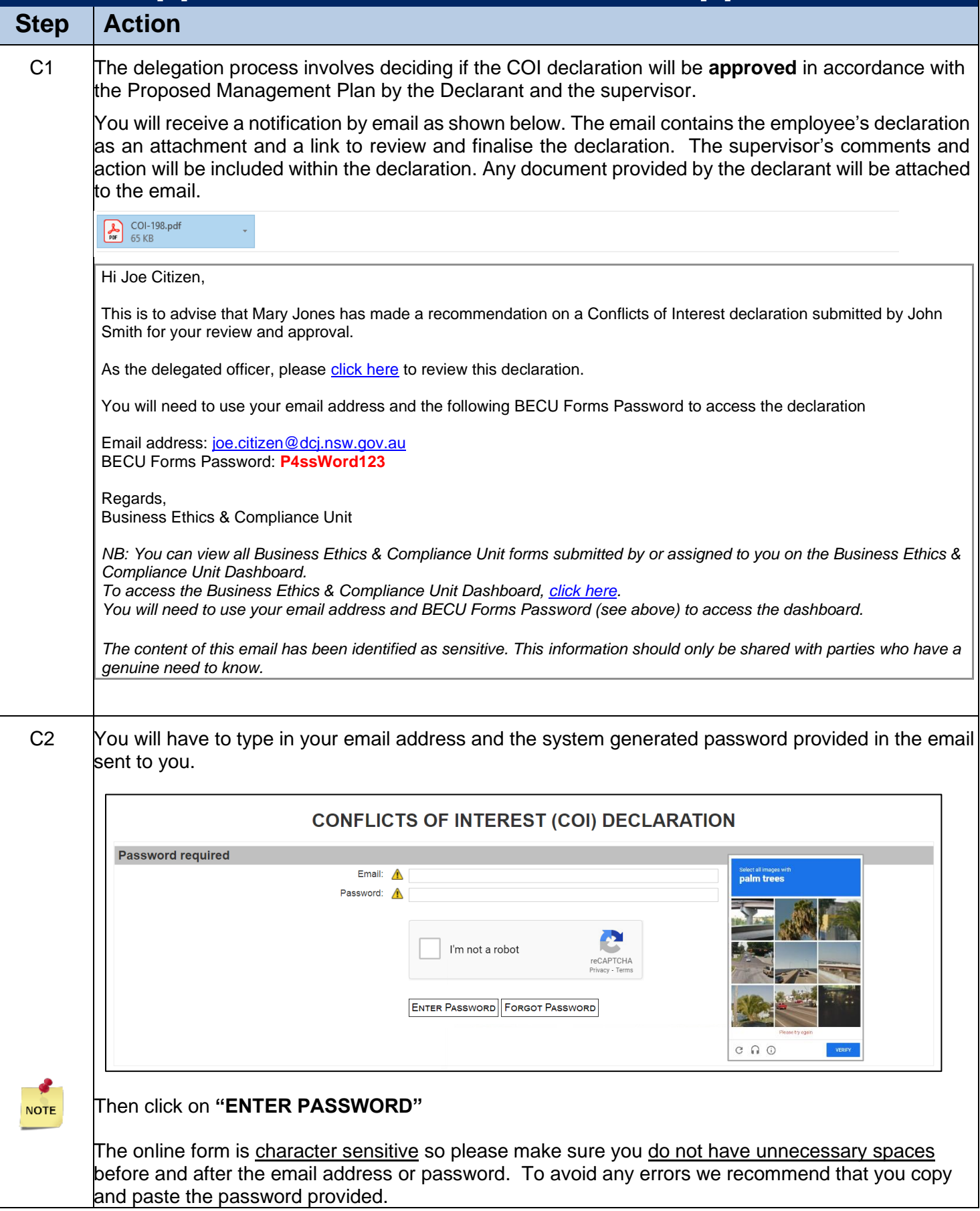

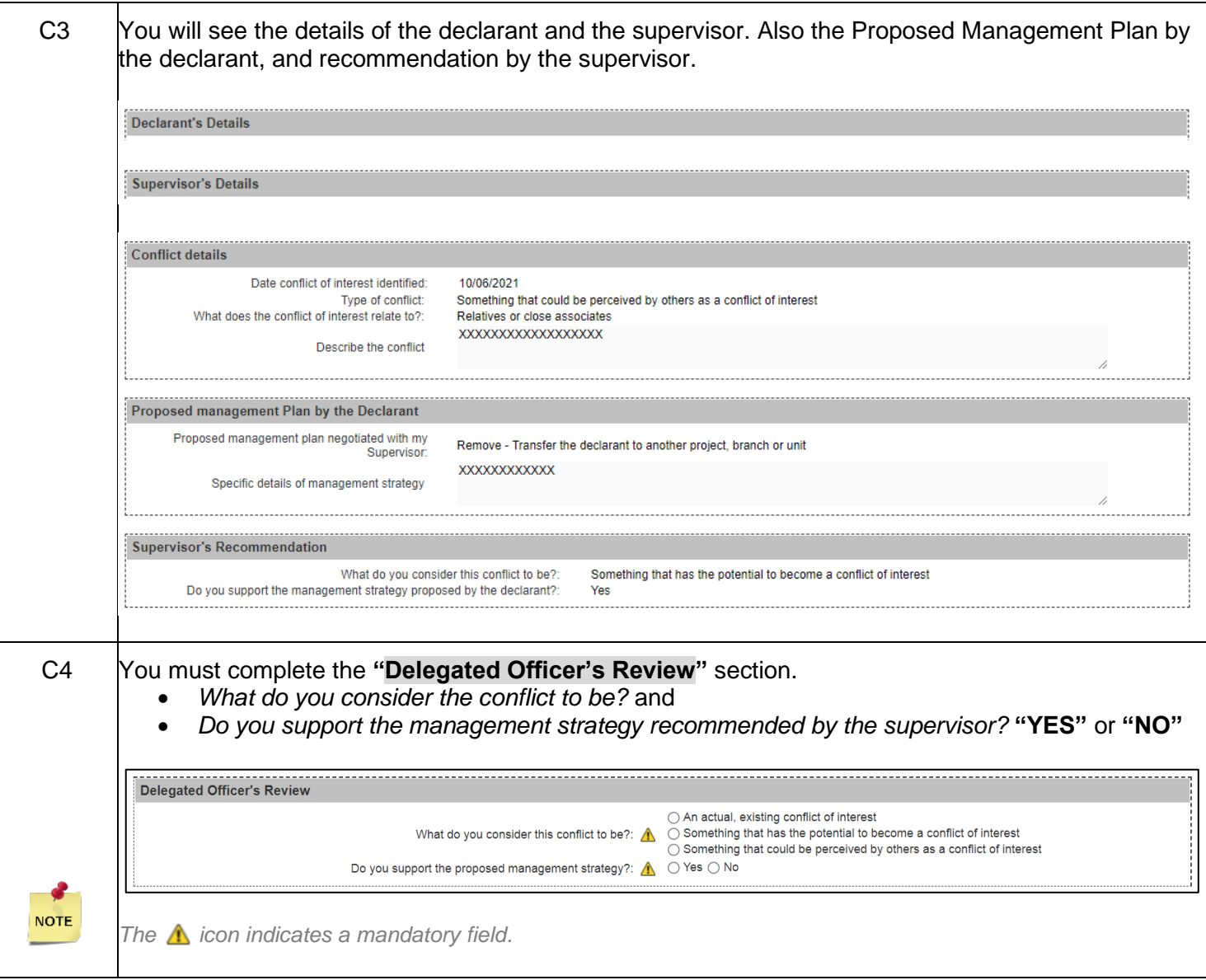

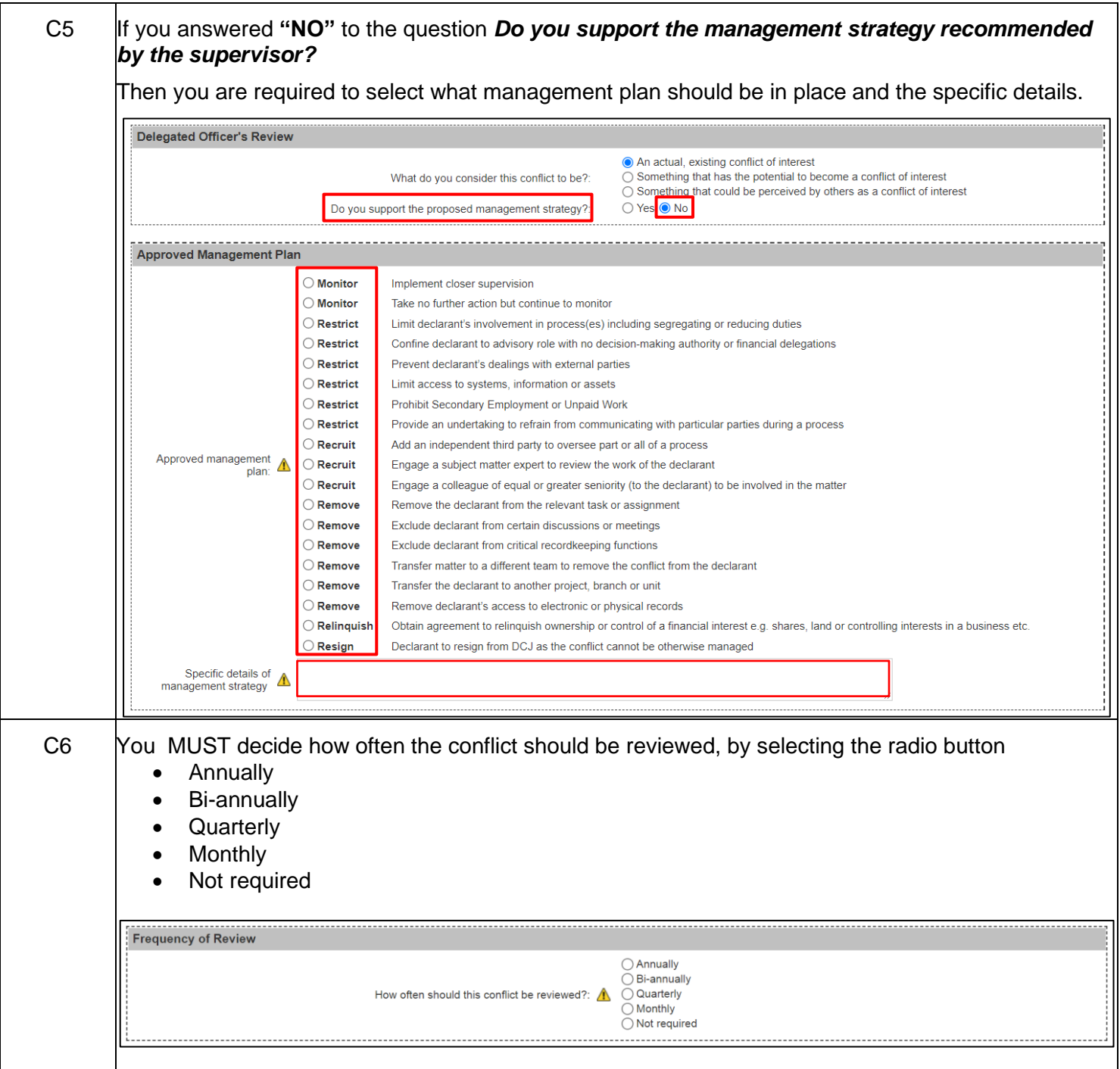

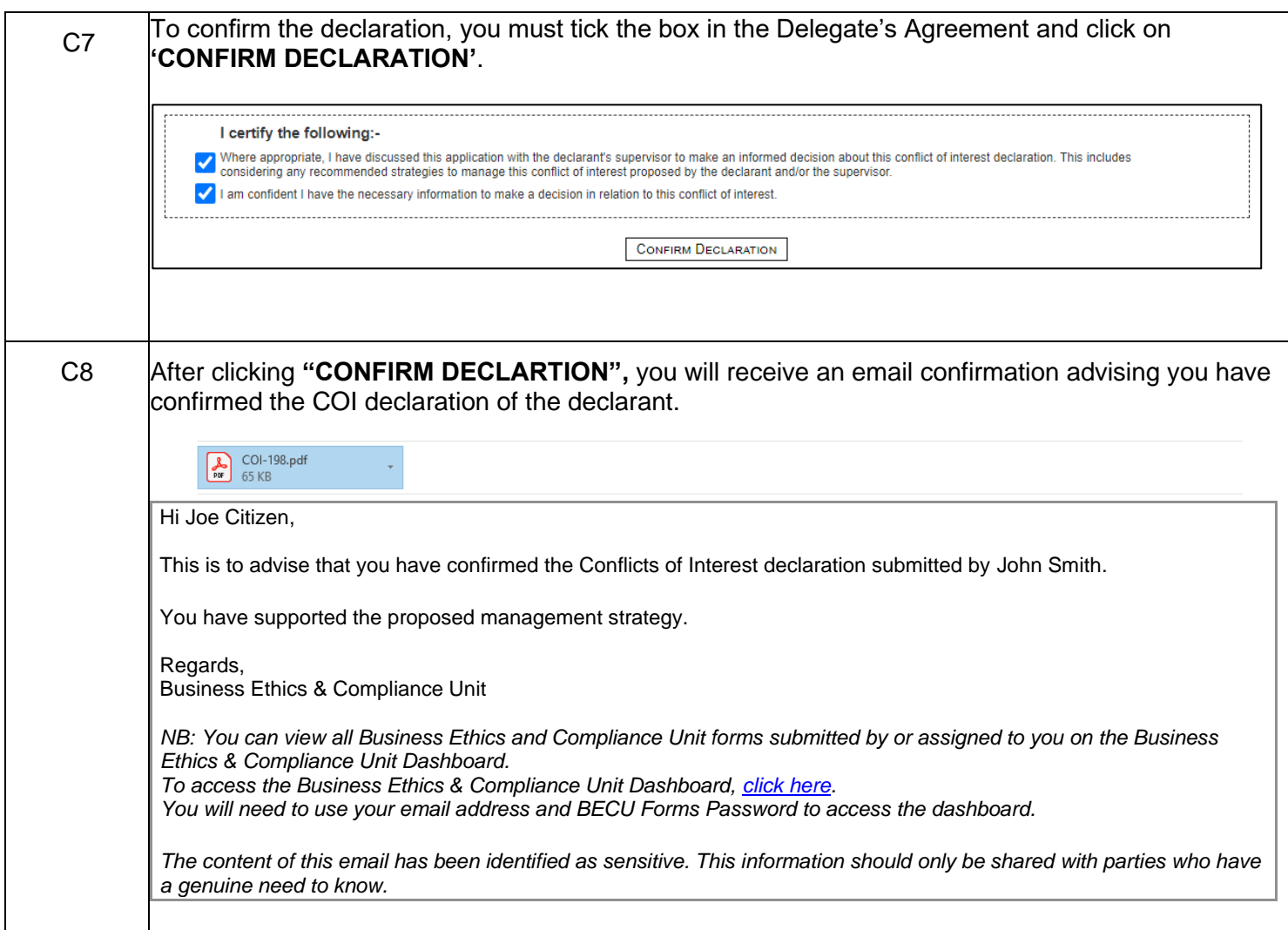

- 1